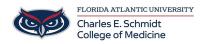

<u>Knowledgebase</u> > <u>Email and Collaboration</u> > <u>Outlook: Direct Replies To:</u>

## **Outlook: Direct Replies To:**

Christine Clevenger - 2018-07-03 - Email and Collaboration

You may want the replies to an email sent to a different address than the one from which it was sent. In this case, the replies will be sent to the address you will manually put in the Option settings.

- 1. Start Outlook and open New Email or use Reply, Reply All or Forward options for any existing email.
- 2. Move to the  $\ensuremath{\textbf{Options}}$  tab on the ribbon and click  $\ensuremath{\textbf{Direct}}$   $\ensuremath{\textbf{Replies}}$  To:

| File        | Message                            | Insert | Options    | Format Te  | xt Review Q Tell me what                   | you wan | it to do                 |                   |                      |
|-------------|------------------------------------|--------|------------|------------|--------------------------------------------|---------|--------------------------|-------------------|----------------------|
| Aa          | Colors ▼<br>A Fonts ▼<br>Effects ▼ |        | cc From    | Permission | Use Voting Request a Read Rec<br>Buttons * |         | Save Sent<br>Item To + I | Delay<br>Delivery | Direct<br>Replies To |
|             | Themes                             | S      | how Fields | Permission | Tracking                                   | E.      | More                     | e Option          | s 🖓                  |
| تے۔<br>Send | From +<br>To                       |        | @happydoma | in.com     |                                            |         |                          |                   |                      |
|             | Subject                            | Hey    |            |            |                                            |         |                          |                   |                      |

3. In the Properties window that will open, change the email address in the field Have replies sent to:

| Properti                                                                                                    | es                    |                                            |          |              |        | ×     |  |  |  |  |  |  |
|----------------------------------------------------------------------------------------------------|-----------------------|--------------------------------------------|----------|--------------|--------|-------|--|--|--|--|--|--|
| Settings                                                                                                    |                       | Security                                   |          |              |        |       |  |  |  |  |  |  |
| *                                                                                                    | Importance Normal     | Change security settings for this message. |          |              |        |       |  |  |  |  |  |  |
| <u> </u>                                                                                                    | Sensitivity Normal    | Security Settings                          |          |              |        |       |  |  |  |  |  |  |
| Do not AutoArchive this item                                                                                                    |                       |                                            |          |              |        |       |  |  |  |  |  |  |
| Voting and Tracking options                                                                                                    |                       |                                            |          |              |        |       |  |  |  |  |  |  |
|                                                                                                    | Use voting buttons    |                                            |          |              |        | ~     |  |  |  |  |  |  |
| Control Control Contro |                       |                                            |          |              |        |       |  |  |  |  |  |  |
| Request a read receipt for this message Enter here the desired reply-to address                                                                                                    |                       |                                            |          |              |        |       |  |  |  |  |  |  |
| Delivery options                                                                                                    |                       |                                            |          |              |        |       |  |  |  |  |  |  |
| Ō_                                                                                                    | Have replies sent to  | lonelyuser@al                              |          | Select Names |        |       |  |  |  |  |  |  |
|                                                                                                    | Do not deliver before | None                                       | $\sim$   | 12:00 AM     | $\sim$ |       |  |  |  |  |  |  |
|                                                                                                    | Expires after         | None                                       | $\sim$   | 12:00 AM     | $\sim$ |       |  |  |  |  |  |  |
| Save copy of sent message                                                                                                    |                       |                                            |          |              |        |       |  |  |  |  |  |  |
| Co                                                                                                    | ntacts                |                                            |          |              |        |       |  |  |  |  |  |  |
| Categories   None                                                                                                    |                       |                                            |          |              |        |       |  |  |  |  |  |  |
|                                                                                                    |                       |                                            |          |              |        |       |  |  |  |  |  |  |
|                                                                                                    |                       |                                            |          |              |        | Close |  |  |  |  |  |  |
| NT                                                                                                    |                       | ·                                          | <b>T</b> |              | .1     |       |  |  |  |  |  |  |

4. Now you will see that the button **Direct Replies To** is highlighted. The reply to this email will be delivered to the email address you entered in the properties.

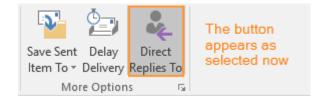

https://kb.intermedia.net/article/2387